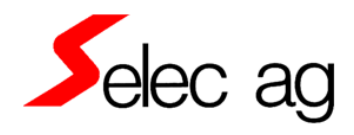

## **Eigenschaften des AE-2D**

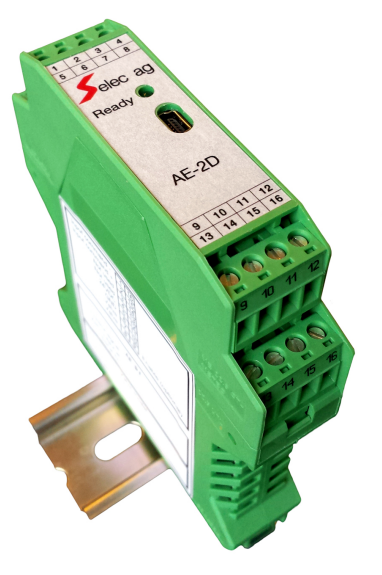

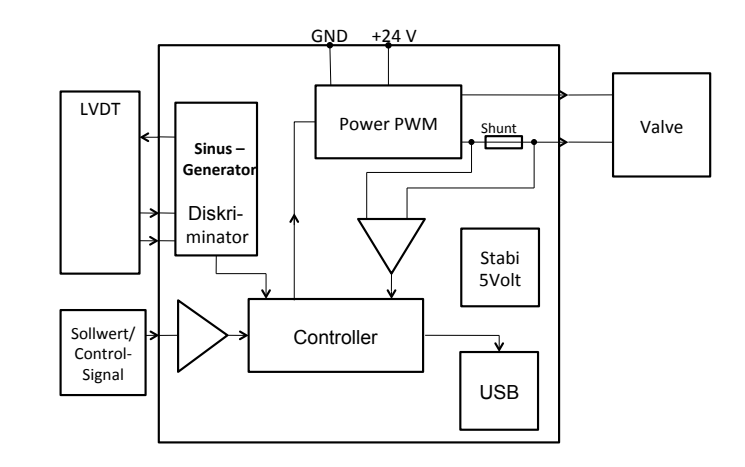

# **Technische Daten AE-2D**

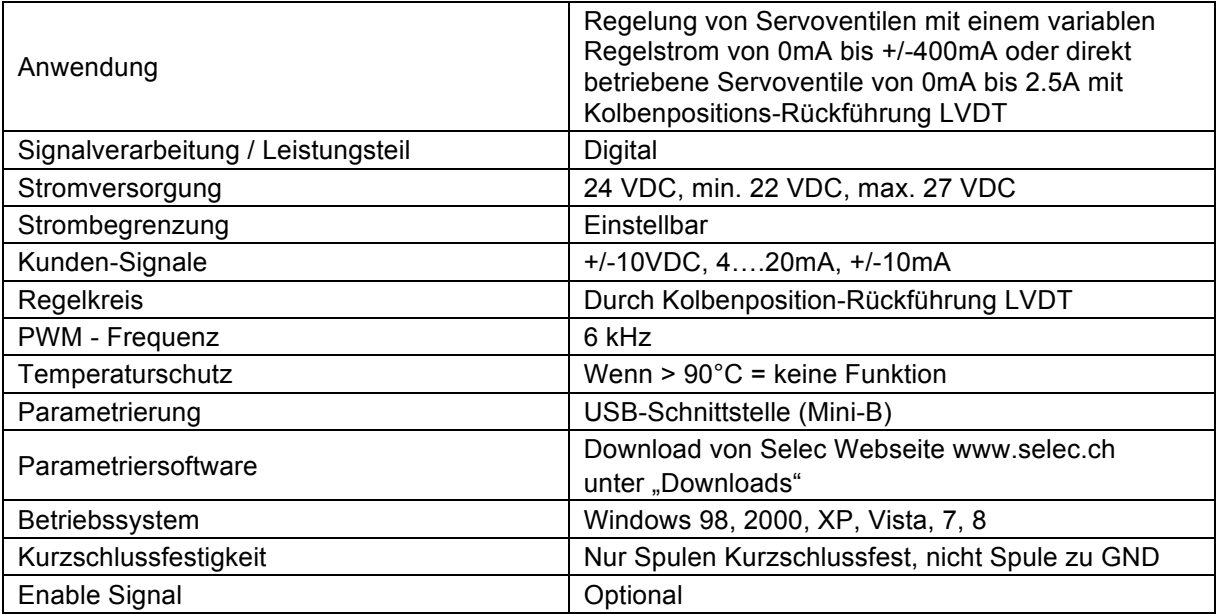

### **Software-Settings**

- Ventilwahl (ladet automatisch default Werte)<br>• Strombegrenzung
- Strombegrenzung<br>• Kunden-Signal
- Kunden-Signal
- Nullpunkt Einstellung
- Sollwert Verstärkung
- Dither Signal (Amplitude und Frequenz)
- P und D Anteile

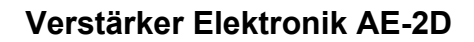

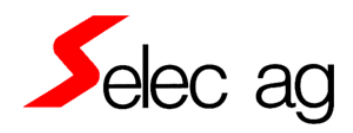

#### **Anschlussplan AE-2D**

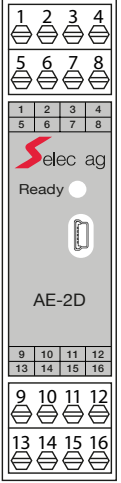

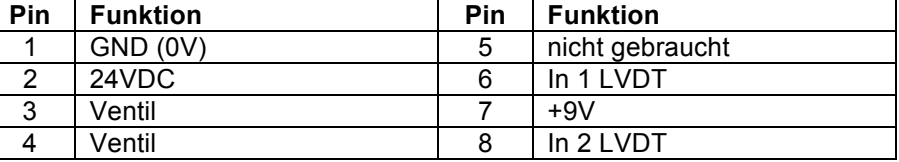

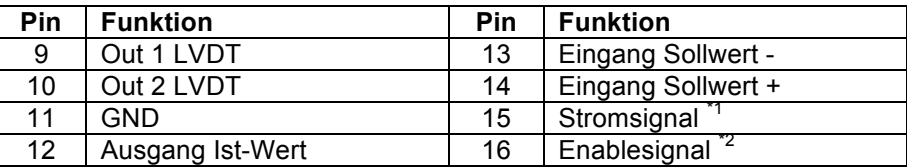

\*1 Bei Stromsignal Pin 15 mit Pin 13 verbinden

\*2 Bei Enablesignal Pin 16 mit Pin 2 verbinden

#### **Vermassung**

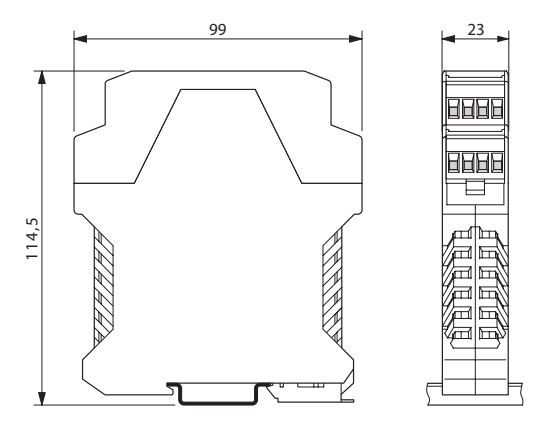

# Bestellinformation

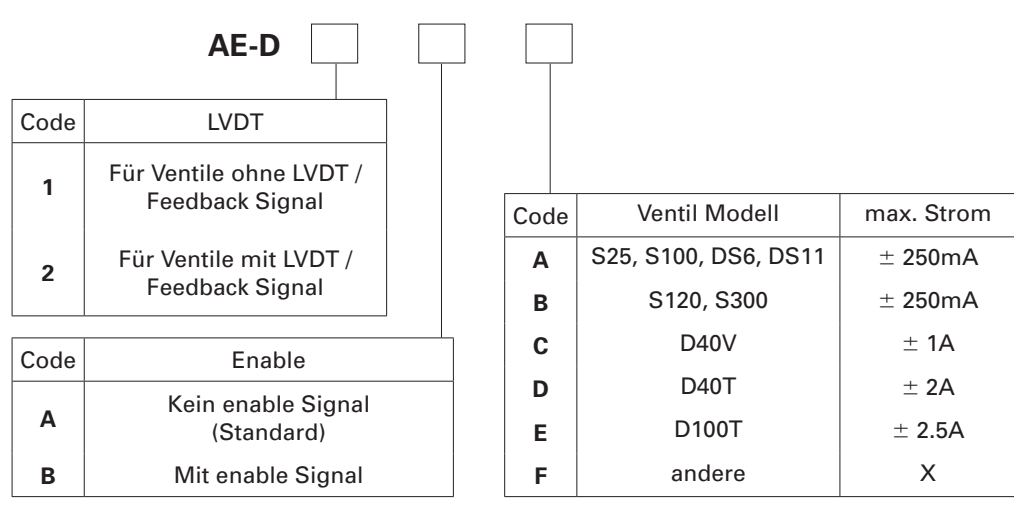